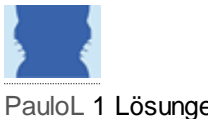

PauloL 1 Lösungen 9 Antworten Veröffentlicht 04.02.13 05:22

## **Helpful Reply**

Hi,

There are several ways to remove Delta Search hijacker;

- if you see a program in Control Panel Add and Remove programs, uninstall it from there;
- Check browser extensions of all the Internet browsers installed on your computer and remove everything related to Delta Search from there;
- If you see any unfamiliar browser extensions, remove them. In many cases browser hijackers tend to be named under anything else but the name they use as web address promoted.

Yet the quickest and safest way to remove Delta Search is by using special antivirus programs. Before performing a system scan with the program you have, check if it can detect and remove adware and browser hijackers, because some don't. I can recommend Spyhunter. It is effective with many unwanted applications.

If you need to change your search provider manually, here is how to do it:

On Internet explorer:

- 1. Click arrow on the right of search box
- 2. Do following: On IE8-9 choose Manage Search providers, On ie7 click change search defaults.
- 3. Delete Delta Search from the list
- 4. Reset home page as well

On Firefox :

- 1. Enter "about:config" in url bar. This will open settings page
- 2. Type "Keyword.url" in the search box. Right click it & reset it.
- 3. Type "browser.search.defaultengine" in the search box. Right click it & reset it.
- 4. Type "browser.search.selectedengine" in the search box. Right click it & reset it.
- 5. Search for 'browser.newtab.url'. Right-click and reset. This will make sure that the search page won't launch on each new tab.
- 6. Search for other things referring Delta Search in the list
- 7. Delta Search might affect some setting files in Firefox.

On Google Chrome:

- 1. Click wench icon on browser toolbar
- 2. Select Settings
- 3. Select Basics ->Manage Search engines
- 4. Remove Delta Search from list
- Go back to settings. On Startup choose open blank page ( you can remove Delta Search from the set 5. pages link too).
- 6. Delta Search might affect some setting files in chrome as well.

Geändert am 4. Februar 2013 05:23:17 -0800 von PauloL